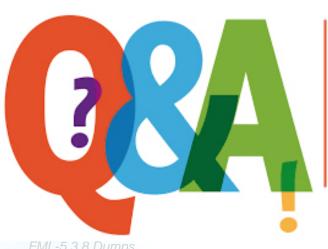

Up-to-date Questions and Answers from authentic resources to improve knowledge and pass the exam at very first attempt. ---- Guaranteed.

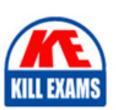

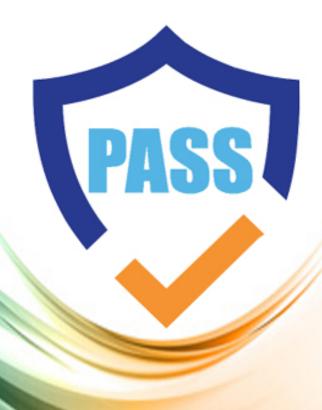

killexams.com

**Fortinet** 

**FML-5.3.8** 

FML-5.3.8 FortiMail 5.3.8 Specialist

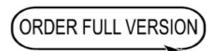

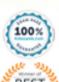

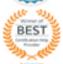

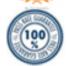

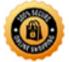

## Question #51 Section 1

If FortiSandbox connects to FortiGuard through a web proxy server, which FortiSandbox interface must have access to the proxy server?

- A. port3
- B. port2
- C. port1
- D. port4

# **Answer:** C

Question #52 Section 1

Which is true regarding Microsoft Office on FortiSandbox?

- A. Microsoft Word documents (.docx) are not inspected.
- B. Office 365 files are not supported.
- C. Microsoft Office is not included. You must purchase it separately, then manually install it in the applicable VMs on FortiSandbox.
- D. Office 2013 is installed in one of the VMs.

## **Answer:** C

Question #53 Section 1

Which protocols are supported for archiving scan job reports? (Choose two.)

- A. SMB
- B. CIFS
- C. FTP
- D. NFSv2

# **Answer: CB**

Question #54 Section 1

Which protocols can FortiSandbox use to connect to a network file share? (Choose two.)

- A. FTP
- B. HTTP
- C. NFSv2
- D. CIFS

## **Answer:** AB

Question #55 Section 1

On FortiMail which type of profile is used to configure when files are sent to a FortiSandbox?

- A. Content profile
- B. Antivirus profile
- C. Protocol options profile
- D. Antispam profile

## **Answer:** B

Question #56 Section 1

The Windows licenses in a FortiSandbox could be locked because they have exceeded the maximum number of allowed activations. What should the administrator do to fix the problem?

- A. Contact Microsoft support.
- B. Restore a backup of the configuration taken before the licenses became locked.
- C. Reinstall the license files.
- D. Contact Fortinet support.

#### **Answer:** D

Question #57 Section 1

FortiGate is configured to send suspicious files to a FortiSandbox for in-line inspection. The administrator creates a new VDOM, and then generates some traffic so what the new VDOM sends a file to the FortiSandbox for the first time. Which is true regarding this scenario?

- A. FortiSandbox will store the file, but not inspect it until the administrator manually authorizes the new VDOM.
- B. Before generating traffic, the administrator can push the VDOM configuration from the FortiGate to the FortiSandbox. Then when FortiSandbox receives the file, FortiSandbox will inspect the file.
- C. FortiSandbox can be pre-configured to automatically authorize the new VDOM and inspect the file.
- D. FortiSandbox will store the file, but not inspect it until the administrator manually adds the new VDOM to the FortiSandbox configuration.

### **Answer:** B

Question #58 Section 1

What information does a scan job report include? (Choose two.)

- A. Summary of the file activity
- B. Changes to the FortiSandbox's configuration
- C. Details about system files deleted or modified
- D. Updates to the antivirus database

#### **Answer:** DC

Question #59 Section 1

Which threats can a FortiSandbox inspect when it is deployed in sniffer mode? (Choose three.)

- A. Suspicious website access
- B. Botnet connections
- C. Applications that use excessive bandwidth
- D. Known viruses
- E. Spam

## **Answer:** ABE

Question #60 Section 1

Which devices can receive logs from FortiSandbox? (Choose two.)

- A. SNMP manager
- B. FortiAnalyzer
- C. FortiManager
- D. FortiGate

**Answer: BD** 

# **SAMPLE QUESTIONS**

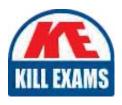

These questions are for demo purpose only. **Full version** is up to date and contains actual questions and answers.

Killexams.com is an online platform that offers a wide range of services related to certification exam preparation. The platform provides actual questions, exam dumps, and practice tests to help individuals prepare for various certification exams with confidence. Here are some key features and services offered by Killexams.com:

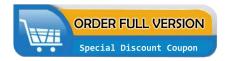

<u>Actual Exam Questions</u>: Killexams.com provides actual exam questions that are experienced in test centers. These questions are updated regularly to ensure they are up-to-date and relevant to the latest exam syllabus. By studying these actual questions, candidates can familiarize themselves with the content and format of the real exam.

**Exam Dumps**: Killexams.com offers exam dumps in PDF format. These dumps contain a comprehensive collection of questions and answers that cover the exam topics. By using these dumps, candidates can enhance their knowledge and improve their chances of success in the certification exam.

<u>Practice Tests</u>: Killexams.com provides practice tests through their desktop VCE exam simulator and online test engine. These practice tests simulate the real exam environment and help candidates assess their readiness for the actual exam. The practice tests cover a wide range of questions and enable candidates to identify their strengths and weaknesses.

<u>Guaranteed Success</u>: Killexams.com offers a success guarantee with their exam dumps. They claim that by using their materials, candidates will pass their exams on the first attempt or they will refund the purchase price. This guarantee provides assurance and confidence to individuals preparing for certification exams.

<u>Updated Content:</u> Killexams.com regularly updates its question bank and exam dumps to ensure that they are current and reflect the latest changes in the exam syllabus. This helps candidates stay up-to-date with the exam content and increases their chances of success.

<u>Technical Support</u>: Killexams.com provides free 24x7 technical support to assist candidates with any queries or issues they may encounter while using their services. Their certified experts are available to provide guidance and help candidates throughout their exam preparation journey.